# **ПРОГРАММА УЧЕБНОЙ ДИСЦИПЛИНЫ**

# **Основы современных веб-технологий**

**Прокопьевск 2012**

Программа учебной дисциплины разработана на основе Федерального государственного образовательного стандарта (далее – ФГОС) по специальности среднего профессионального образования (далее СПО) **230111 Компьютерные сети**

Организация-разработчик: ГБОУ СПО Прокопьевский политехнический техникум Разработчики: Чащина Е.А.

# **СОДЕРЖАНИЕ**

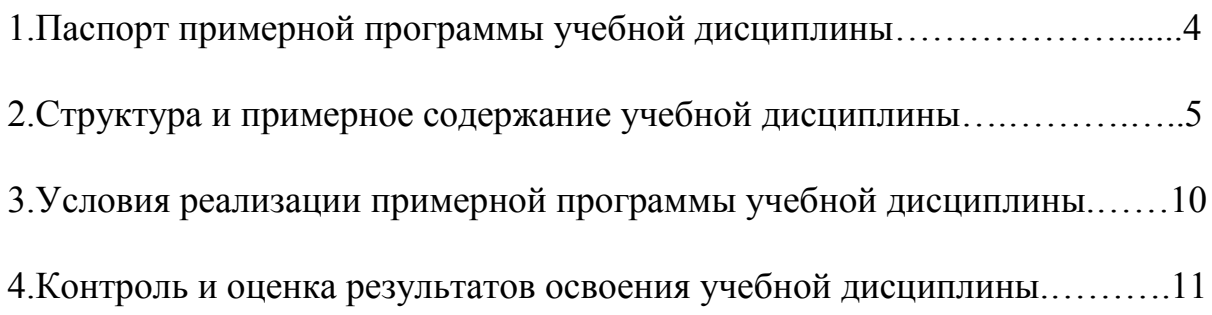

## 1. ПАСПОРТ ПРОГРАММЫ УЧЕБНОЙ ДИСЦИПЛИНЫ Основы современных веб-технологий

#### 1.1 Область применения программы

Программа учебной дисциплины является частью основной профессиональной образовательной программы в соответствии с ФГОС по специальностям СПО, входящим в состав укрупненной группы специальностей 230000 Информатика и вычислительная техника, по направлению подготовки 230100 Информатика и вычислительная техника

230111 Компьютерные сети;

230113 Компьютерные системы и комплексы;

230115 Программирование в компьютерных сетях.

Программа учебной дисциплины может быть использована в дополнительном профессиональном образовании (в программах повышения квалификации  $\mathbf{M}$ переподготовки) и профессиональной подготовке по профессиям рабочих: 14995 Наладчик технологического оборудования

#### $1.2.$ Место профессиональной дисциплины структуре основной  $\mathbf{B}$ образовательной программы: дисциплина входит в общепрофессиональный цикл.

#### 1.3. Цели и задачи дисциплины - требования к результатам освоения дисциплины:

В результате освоения дисциплины обучающийся должен уметь:

- составлять HTML-документ средствами языка HTML;

- применять каскадные таблицы стилей;
- позиционировать компоненты HTML-страниц.
- программировать реакции на события;
- применять JavaScript для контроля данных, введенных в форму;
- обрабатывать формы;
- работать с cookies;
- осуществлять поиск информации.

В результате освоения дисциплины обучающийся должен знать:

- терминологию и базовые понятие web-технологий;
- историю и основные тенденций развития web технологий;
- архитектуру служб WWW и ее составляющих:
- принципы гипертекстовой разметки;
- структуры HTML-документа;
- основные теги языка HTML;
- основных принципов каскадных таблиц стилей;
- язык JavaScript и его особенности:
- DHTML и объектной модели документа (DOM);
- основные особенности языка PHP;
- знание заголовков НТТР;

#### $1.4.$ Рекомендуемое количество часов Ha освоение программы лиспиплины:

максимальной учебной нагрузки обучающегося 216 часов, в том числе:

обязательной аудиторной учебной нагрузки обучающегося 144 часов; самостоятельной работы обучающегося 72 часов.

## **2. СТРУКТУРА И СОДЕРЖАНИЕ УЧЕБНОЙ ДИСЦИПЛИНЫ 2.1. Объем учебной дисциплины и виды учебной работы**

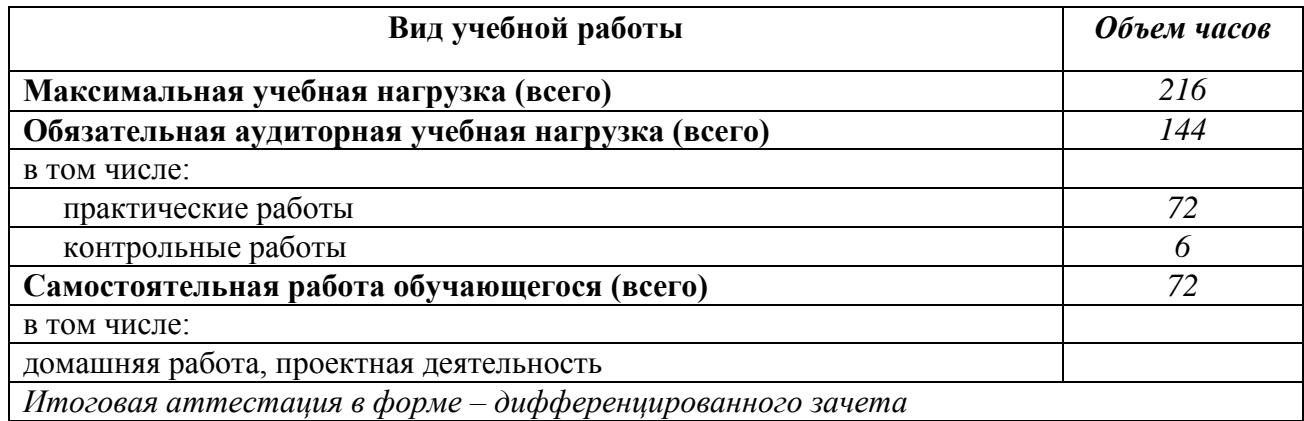

#### **Наименование разделов и тем Содержание учебного материала, лабораторные и практические работы, самостоятельная работа обучающихся Объем часов Уровень усвоения 1 2 3 4 Раздел 1 Принципы гипертекстовой разметки и каскадные таблицы стилей CSS** *50* **Тема 1.1. Гипертекстовая разметка, структура HTMLдокумента.** История и основные тенденции развития Web – технологий. Принципы гипертекстовой разметки. Язык HTML. Теговая модель: контейнеры, теги, атрибуты, сущности. Группы элементов HTML. Гиперссылки. Элементы заголовка. Элементы тела документа. Использование таблиц для верстки HTML-страниц. Формы HTML: основные элементы, свойства и события. 8 2 **Практические занятия** 12 № 1 Основные понятия и правила языка HTML. Структурные элементы форматирования. № 2 Создание гиперссылок оформление текстовой части страницы. № 3 Разработка многостраничной структуры сайта, размещение на нем картинок и ссылок на другие web-ресурсы. № 4 Изображения и мультимедиа на Web-страницах № 5 модификация информации на личной странице при помощи списков и таблиц. № 6 Добавление на страницу опроса; переоформление сайта, используя фреймовую структуру. **Тема 1.2. Каскадные таблицы стилей CSS.** Каскадные таблицы стилей CSS. Назначение. Способы применения. Виды CSS-селекторов. Определение и использование селекторов. Наследование и переопределение стилей. Блочные и строковые элементы. Свойства блоков текста. Свойства строковых элементов. Позиционирование с помощью CSS. Методы позиционирования компонентов HTML-страниц: таблицы, фреймы, CSS. Возможности CSS. Работа со слоями. Вопросы совместимости с браузерами 8 2 **Практические занятия** 10 №7 Создание HTML-документов содержащие таблицы № 8 Создание HTML-документов содержащие фреймы и формы. № 9 Применение каскадных таблиц стилей CSS для создания HTML-документа. № 10 Создание HTML документа в среде редактора сценариев № 11 Публикация веб-страниц **Контрольная работа** по разделу 1. 2 **Самостоятельная работа:** выполнение домашних заданий по разделу 1. *Примерная тематика внеаудиторной самостоятельной работы. Разработка индивидуальных проектов(мини - сайтов) на языке гипертекстовой разметки.*  12

### **2.2. Тематический план и содержание учебной дисциплины** «Основы программирования и баз данных»

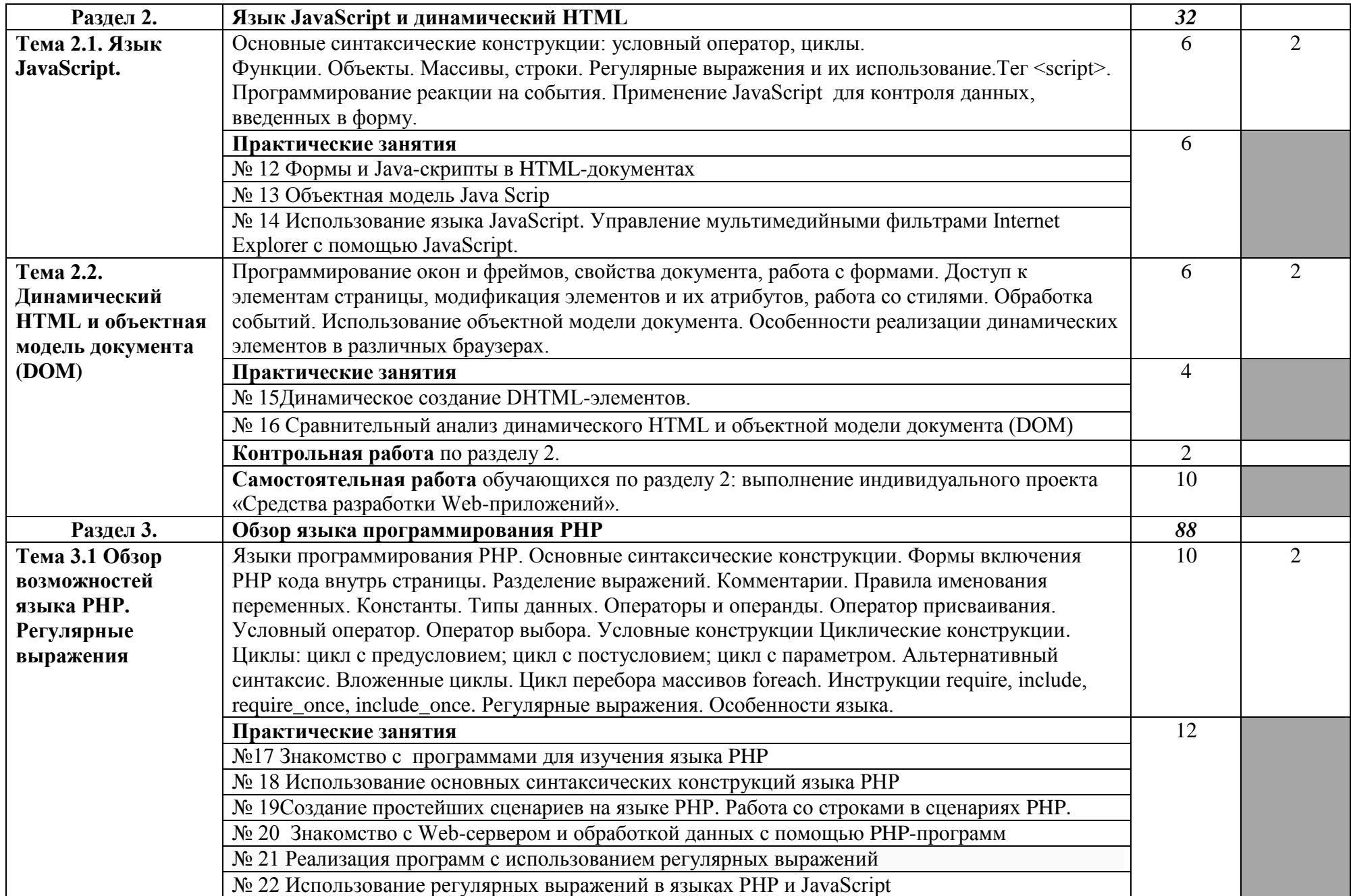

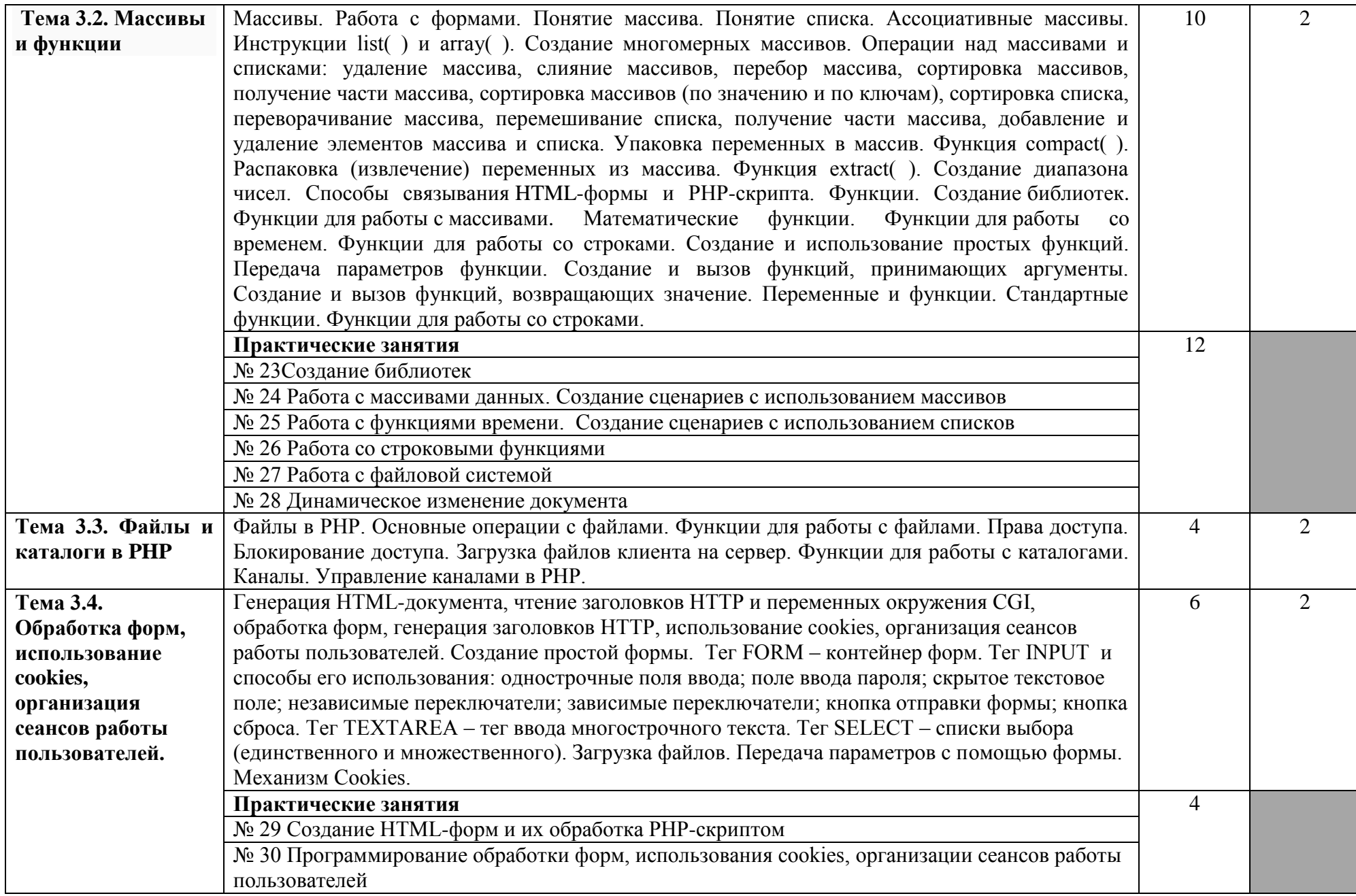

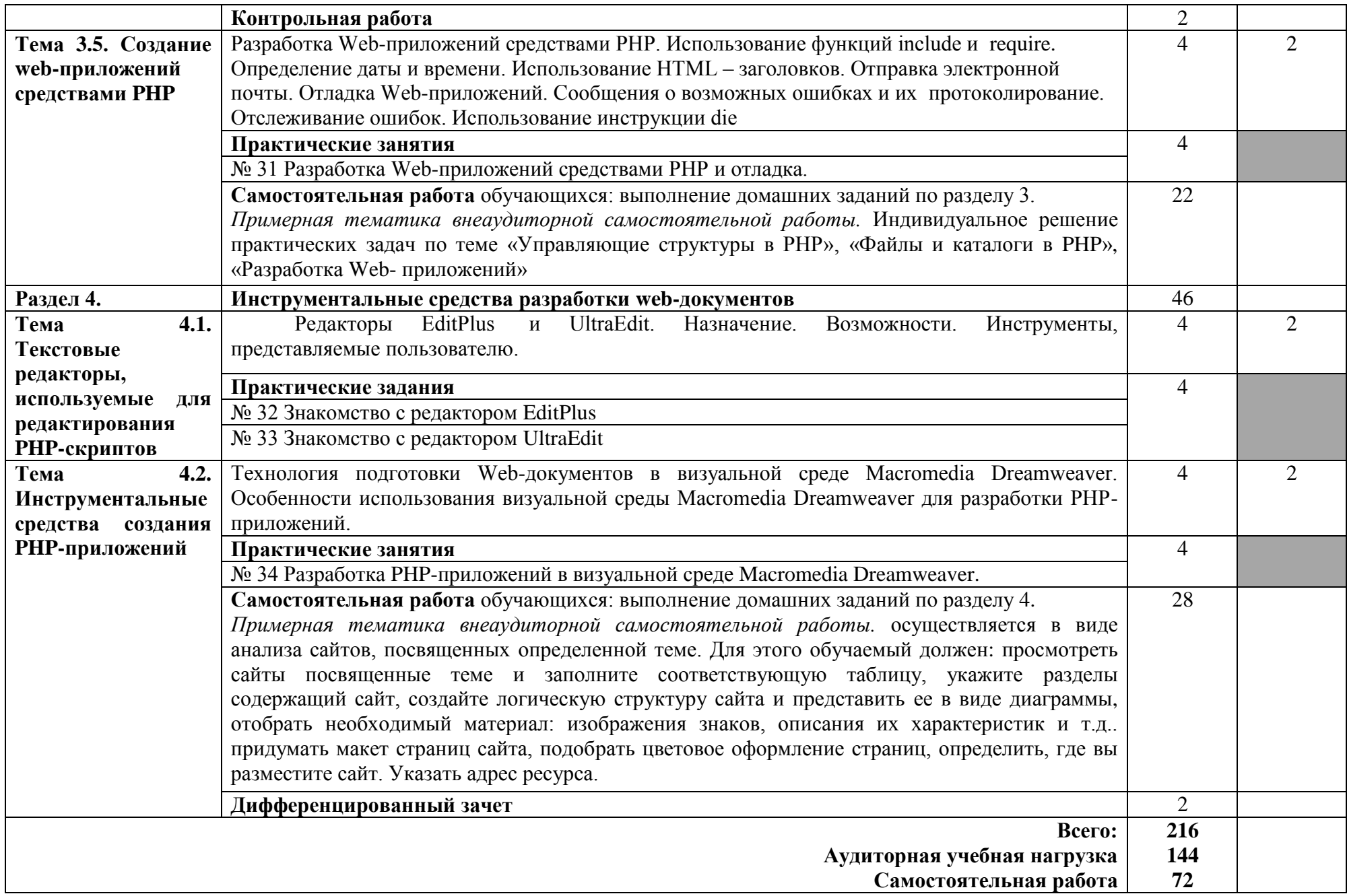

### **3. УСЛОВИЯ РЕАЛИЗАЦИИ ПРОГРАММЫ ДИСЦИПЛИНЫ**

#### **3.1. Требования к минимальному материально-техническому обеспечению**

Реализация программы дисциплины требует наличия учебного кабинета: учебного кабинета, лаборатории программного обеспечения компьютерных сетей,

программирования и баз данных;

*Оборудование учебного кабинета*

- посадочные места по количеству обучающихся;

- автоматизированное рабочее место преподавателя;

*Технические средства обучения:*

- компьютер с лицензионным программным обеспечением;

- проектор;

- экран.

*Оборудование лаборатории* программного обеспечения компьютерных сетей, программирование и баз данных и рабочих мест:

- автоматизированные рабочие места обучающихся;

- автоматизированное рабочее место преподавателя;

- специализированная мебель;

- комплект нормативных документов;

- рекомендации по подготовке к практическим занятиям;

- задания для проведения практических занятий;

- проектор;

- сканер;
- принтер;

- программное обеспечение общего и профессионального назначения.

#### **3.2. Информационное обеспечение обучения**

#### **Основные источники:**

- 1. Блэк У. Интернет: протоколы безопасности. Учебный курс. СПб.: Питер, 2001
- 2. Зельдман Д. Web-дизайн по стандартам. М.: НТ Пресс, 2005.
- 3. Информационные технологии управления: Учебное пособие/ Под ред. Ю.М.Черкасова. – М., 2001.
- 4. Кириленко А. Самоучитель HTML. СПб., 2006.
- 5. Комолова Н.В. HTML: Учебный курс. СПб., 2006.
- 6. Компьютерные сети. 4-е изд./Э.Таненбаум. СПб., 2003.
- 7. Кучерявский С.В., Суранов А.Я. Основы сетевых технологий. Барнаул: Изд-во Алтайского университета, 2004.
- 8. Наварро Э. XHTML. Учебный курс. СПб.: Питер, 2001.
- 9. Основы Web-технологий/ Под ред. П.Б.Храмцова. М., 2003.
- 10.Тиге Дж.К. DHTML и CSS для Internet. М.: НТ Пресс, 2005.
- 11.Фролов А.В., Фролов Г.В. Базы данных в Интернете: практическое руководство по созданию Web-приложений с базами данных. Изд. 2 ое, испр. М.: Издательско-торговый дом "Русская Редакция", 2000.

12.Черенков А.П. Информационные системы для экономистов. – М.. 2002.

### **Дополнительные источники:**

- 1. Вычислительные системы, сети и телекоммуникации: Учеб. для вузов/ А. П. Пятибратов, Л. П. Гудыно, А. А. Кириченко; Под ред. А. П. Пятибратова.- 2-е изд., перераб. и доп.- М. : Финансы и статистика, 2003.
- 2. Голдовский И. Безопасность платежей в Интернете. СПб.: Питер, 2001
- 3. Джамcа К. Эффективный самоучитель по креативному Web-дизайну. HTML, XHTML, CSS, JavaScript, PHP, ASP, ActiveX. Текст, графика, звук и анимация. М: "ООО ДиаСофтЮП", 2005.
- 4. Зегжда Д.П.,Ивашко А.М. Основы безопасности информационных систем. М: Горячая линия-Телеком, 2000, 452 с.
- 5. Колесниченко Д.Н. Самоучитель PHP 5. СПб.: Наука и техника, 2004.
- 6. Компьютерные системы и сети: Учеб. пособие для вузов/ Под ред. В. П. Косарева, Л. В. Еремина.- М. : Финансы и статистика, 1999.
- 7. Котеров Д. Самоучитель PHP 4. СПб.: БХВ, 2001.
- 8. Мамаев М.А. Телекоммуникационные технологии: Сети ТСP/IP. Учебное пособие - Владивосток: Изд-во ВГУЭиС, 1999.
- 9. Мельников Д.А. Информационные процессы в компьют.сетях. Протоколы, стандарты, интерфейсы, модели: М: КУДИЦ-ОБРАЗ, 2001, 256 с.
- 10.Олифер В., Н.Олифер Н. Компьютерные сети. Принципы, технологии, протоколы - СПб: "Питер", 2003.
- 11.Романец Ю.В.,Тимофеев П.А.,Шаньгин В.Ф. Защита информации в компьют.системах и сетях. Изд. 2-е,перераб.,доп. М: Радио и связь, 2001, 376 с.
- 12.Семенов Ю.А. Сети Интернет. Архитектура и протоколы. М: Бликплюс, 1998, 424 с.

### Интернет ресурсы

1. Электронное учебное пособие "Изучение HTML 3.2 на примерах" [http://www.agpu.net/institut/kaf/kaf\\_inf/elibfol/calc\\_system\\_nelin/HTML\\_3\\_2/ind](http://www.agpu.net/institut/kaf/kaf_inf/elibfol/calc_system_nelin/HTML_3_2/index.htm) [ex.htm;](http://www.agpu.net/institut/kaf/kaf_inf/elibfol/calc_system_nelin/HTML_3_2/index.htm)

2. Электронное учебное пособие **"**Аппаратно-программные платформы корпоративных информационных систем**"**

[http://www.agpu.net/institut/kaf/kaf\\_inf/elibfol/arch\\_comp\\_nelin/corp\\_inf\\_system/](http://www.agpu.net/institut/kaf/kaf_inf/elibfol/arch_comp_nelin/corp_inf_system/CONTENTS.HTM) [CONTENTS.HTM](http://www.agpu.net/institut/kaf/kaf_inf/elibfol/arch_comp_nelin/corp_inf_system/CONTENTS.HTM)

3. Электронное учебное пособие "Введение в IP-сети" [http://www.agpu.net/institut/kaf/kaf\\_inf/elibfol/calc\\_system\\_nelin/Introduction\\_IP](http://www.agpu.net/institut/kaf/kaf_inf/elibfol/calc_system_nelin/Introduction_IP_net/contents.htm) [\\_net/contents.htm](http://www.agpu.net/institut/kaf/kaf_inf/elibfol/calc_system_nelin/Introduction_IP_net/contents.htm)**;**

4. Электронное учебное пособие "Семейство протоколов TCP/IP" [http://www.agpu.net/institut/kaf/kaf\\_inf/elibfol/calc\\_system\\_nelin/TCP\\_IP/index.h](http://www.agpu.net/institut/kaf/kaf_inf/elibfol/calc_system_nelin/TCP_IP/index.htm) [tm;](http://www.agpu.net/institut/kaf/kaf_inf/elibfol/calc_system_nelin/TCP_IP/index.htm)

5. Электронное учебное пособие "Организация и администрирование почтовых и файловых серверов Internet"

[http://www.agpu.net/institut/kaf/kaf\\_inf/elibfol/calc\\_system\\_nelin/Mail\\_FTP/inde](http://www.agpu.net/institut/kaf/kaf_inf/elibfol/calc_system_nelin/Mail_FTP/index.htm) [x.htm;](http://www.agpu.net/institut/kaf/kaf_inf/elibfol/calc_system_nelin/Mail_FTP/index.htm)

6. Электронное учебное пособие "Высокоскоростные технологии ЛВС"

[http://www.agpu.net/institut/kaf/kaf\\_inf/elibfol/calc\\_system\\_nelin/High\\_speed\\_loc](http://www.agpu.net/institut/kaf/kaf_inf/elibfol/calc_system_nelin/High_speed_local_net/contents.htm) [al\\_net/contents.htm;](http://www.agpu.net/institut/kaf/kaf_inf/elibfol/calc_system_nelin/High_speed_local_net/contents.htm)

7. <http://www.php.su/books/?php>

# **4. КОНТРОЛЬ И ОЦЕНКА РЕЗУЛЬТАТОВ ОСВОЕНИЯ ДИСЦИПЛИНЫ**

**Контроль и оценка** результатов освоения дисциплины осуществляется преподавателем в процессе проведения практических занятий работ, тестирования, а также выполнения обучающимися индивидуальных заданий, проектов, исследований.

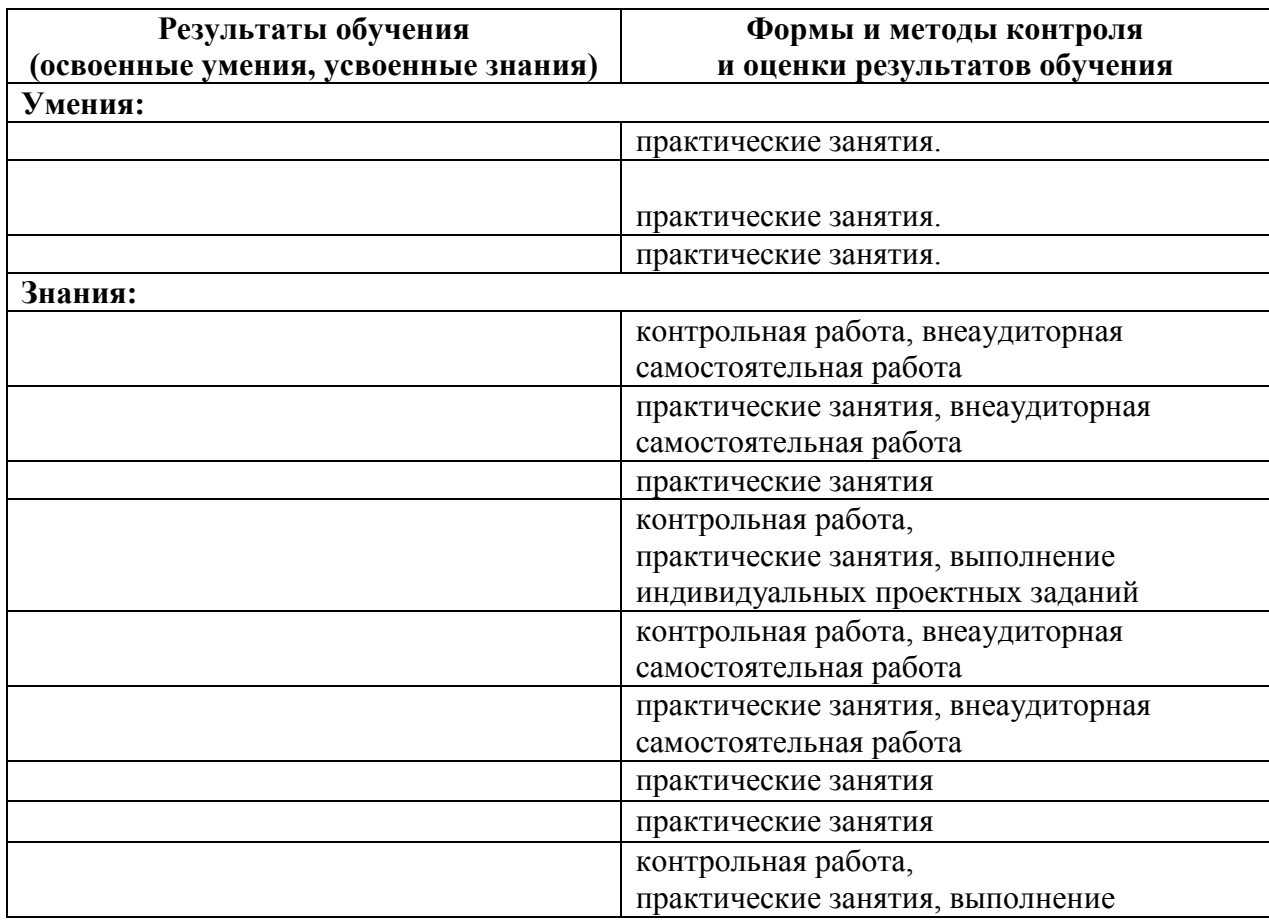

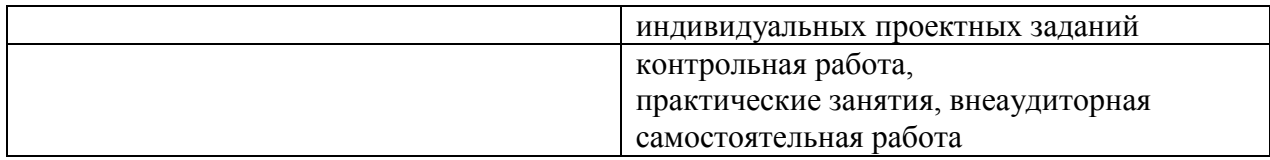

#### **Список рекомендуемой литературы**

#### **Рекомендованная литература**

- 1. Блэк У. Интернет: протоколы безопасности. Учебный курс. СПб.: Питер, 2001
- 2. Зельдман Д. Web-дизайн по стандартам. М.: НТ Пресс, 2005.
- 3. Информационные технологии управления: Учебное пособие/ Под ред. Ю.М.Черкасова. – М., 2001.
- 4. Кириленко А. Самоучитель HTML. СПб., 2006.
- 5. Комолова Н.В. HTML: Учебный курс. СПб., 2006.
- 6. Компьютерные сети. 4-е изд./Э.Таненбаум. СПб., 2003.
- 7. Кучерявский С.В., Суранов А.Я. Основы сетевых технологий. Барнаул: Изд-во Алтайского университета, 2004.
- 8. Наварро Э. XHTML. Учебный курс. СПб.: Питер, 2001.
- 9. Основы Web-технологий/ Под ред. П.Б.Храмцова. М., 2003.
- 10.Тиге Дж.К. DHTML и CSS для Internet. М.: НТ Пресс, 2005.
- 11.Фролов А.В., Фролов Г.В. Базы данных в Интернете: практическое руководство по созданию Web-приложений с базами данных. Изд. 2 ое, испр. М.: Издательско-торговый дом "Русская Редакция", 2000.
- 12.Черенков А.П. Информационные системы для экономистов. М.. 2002.

#### **Дополнительная**

#### **Список электронных ресурсов, рекомендуемых к самостоятельному изучению**

#### **4. Требования к зачёту**

Для получения зачёта по курсу студент должен разработать и защитить проект (мини-сайт) по выбранной теме.